## Package 'nsga2R'

February 20, 2015

Type Package

Title Elitist Non-dominated Sorting Genetic Algorithm based on R

Version 1.0

Date 2013-06-12

Author Ching-Shih (Vince) Tsou <cstsou@mail.ntcb.edu.tw>

Maintainer Ming-Chang (Alan) Lee <alan9956@ydu.edu.tw>

Description This package provide functions for box-constrained multiobjective optimization using the elitist non-dominated sorting genetic algorithm - NSGA-II. Fast non-dominated sorting, crowding distance, tournament selection, simulated binary crossover, and polynomial mutation are called in the main program, nsga2R, to complete the search.

Depends mco

License LGPL-3

NeedsCompilation no

Repository CRAN

Date/Publication 2013-06-16 18:26:19

### R topics documented:

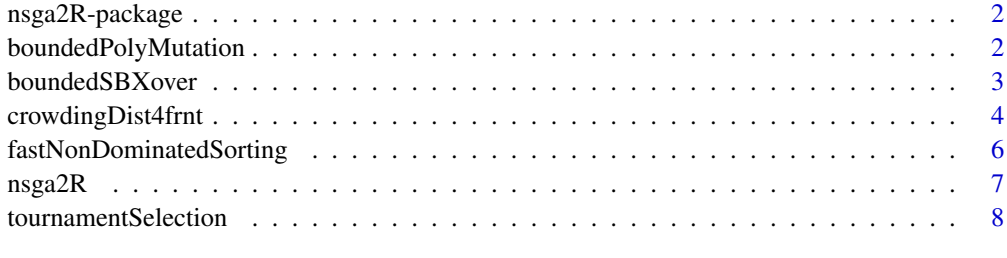

 $\blacksquare$ 

<span id="page-1-0"></span>

#### Description

Functions for box-constrained multiobjective optimization using the elitist non-dominated sorting genetic algorithm - NSGA-II.

#### Details

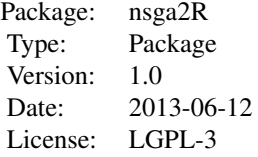

This package provide functions for box-constrained multiobjective optimization using the elitist non-dominated sorting genetic algorithm - NSGA-II. Fast non-dominated sorting, crowding distance, tournament selection, simulated binary crossover, and polynomial mutation are called in the main program, nsga2R, to complete the search.

#### Author(s)

Ching-Shih (Vince) Tsou <cstsou@mail.ntcb.edu.tw>

Maintainer: Ming-Chang (Alan) Lee <alan9956@ydu.edu.tw>

#### References

Deb, K., Pratap, A., Agarwal, S., and Meyarivan, T. (2002), " A fast and elitist multiobjective genetic algorithm: NSGA-II", IEEE Transactions on Evolutionary Computation, 6(2), 182-197.

boundedPolyMutation *Bounded Polynomial Mutation Operator*

#### Description

The bounded polynomial mutation operator is a real-parameter genetic operator. Like in the simulated binary crossover operator, the probability distribution is also a polynomial function instead of a normal distribution.

#### Usage

boundedPolyMutation(parent\_chromosome, lowerBounds, upperBounds, mprob, mum)

#### <span id="page-2-0"></span>boundedSBXover 3

parent\_chromosome

#### Arguments

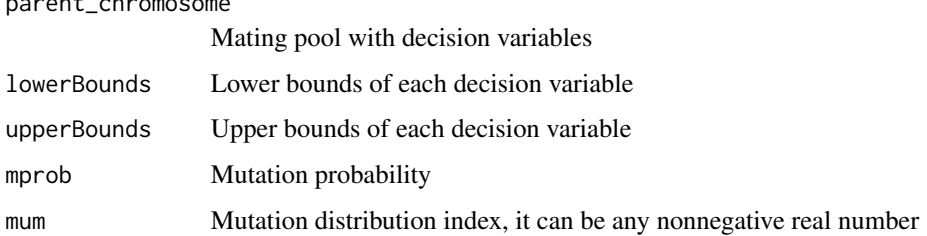

#### Value

Return the offspring population with decision variables

#### Author(s)

Ching-Shih (Vince) Tsou <cstsou@mail.ntcb.edu.tw>

#### References

Deb, K., Pratap, A., Agarwal, S., and Meyarivan, T. (2002), " A fast and elitist multiobjective genetic algorithm: NSGA-II", *IEEE Transactions on Evolutionary Computation*, 6(2), 182-197.

#### Examples

```
set.seed(1234)
lowerBounds <- rep(0,30)
upperBounds <- rep(1,30)
mprob <-0.2MutDistIdx <- 20
matingPool <- matrix(runif(1200, 0, 1), nrow=40, ncol=30)
childAfterM <- boundedPolyMutation(matingPool,lowerBounds,upperBounds,mprob,MutDistIdx)
childAfterM
```
boundedSBXover *Bounded Simulated Binary Crossover Operator*

#### Description

The simulated binary crossover operator is a real-parameter genetic operator. It simulates the working principal of the single-point crossover operator on binary strings.

#### Usage

boundedSBXover(parent\_chromosome, lowerBounds, upperBounds, cprob, mu)

#### Arguments

parent\_chromosome

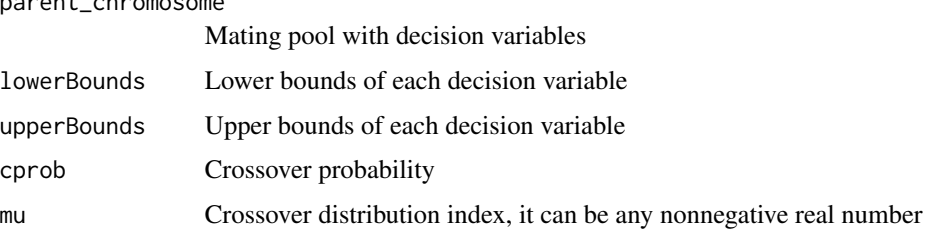

#### Value

Return the offspring population with decision variables

#### Author(s)

Ching-Shih (Vince) Tsou <cstsou@mail.ntcb.edu.tw>

#### References

Deb, K., Pratap, A., Agarwal, S., and Meyarivan, T. (2002), " A fast and elitist multiobjective genetic algorithm: NSGA-II", *IEEE Transactions on Evolutionary Computation*, 6(2), 182-197.

#### Examples

```
set.seed(1234)
lowerBounds <- rep(0,30)
upperBounds <- rep(1,30)
cprob <-0.7XoverDistIdx <- 20
matingPool <- matrix(runif(1200, 0, 1), nrow=40, ncol=30)
childAfterX <- boundedSBXover(matingPool,lowerBounds,upperBounds,cprob,XoverDistIdx)
childAfterX
```
crowdingDist4frnt *Crowding Distance Assignment for Each Front*

#### Description

This function estimates the density of solutions surrounding a particular solution within each front. It calculates the crowding distances of solutions according to their objectives and those within the same front.

#### Usage

```
crowdingDist4frnt(pop, rnk, rng)
```
<span id="page-3-0"></span>

#### <span id="page-4-0"></span>crowdingDist4frnt 5

#### Arguments

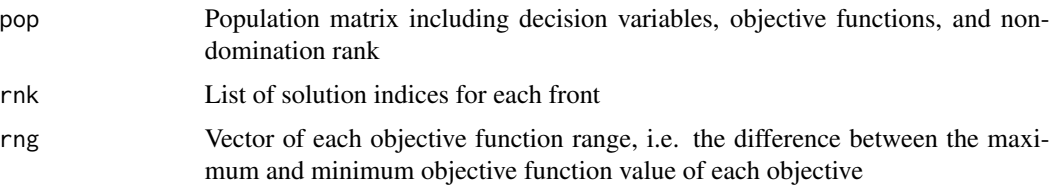

#### Value

Return a matrix of crowding distances of all solutions

#### Author(s)

Ching-Shih (Vince) Tsou <cstsou@mail.ntcb.edu.tw>

#### References

Deb, K., Pratap, A., Agarwal, S., and Meyarivan, T. (2002), " A fast and elitist multiobjective genetic algorithm: NSGA-II", *IEEE Transactions on Evolutionary Computation*, 6(2), 182-197.

#### See Also

[fastNonDominatedSorting](#page-5-1)

#### Examples

```
library(mco)
popSize <- 50
lowerBounds <- rep(0,30)
upperBounds <- rep(1,30)
varNo <- length(lowerBounds)
objDim <- 2
set.seed(1234)
population <- t(sapply(1:popSize, function(u) array(runif(length(lowerBounds),
  lowerBounds,upperBounds))))
population <- cbind(population, t(apply(population,1,zdt2)))
ranking <- fastNonDominatedSorting(population[,(varNo+1):(varNo+objDim)])
rnkIndex <- integer(popSize)
i \leq 1while (i \leq length(ranking)) {
  rnkIndex[ranking[[i]]] <- i
  i \leftarrow i + 1}
population <- cbind(population,rnkIndex)
objRange <- apply(population[,(varNo+1):(varNo+objDim)], 2, max) -
  apply(population[,(varNo+1):(varNo+objDim)], 2, min)
cd <- crowdingDist4frnt(population,ranking,objRange)
cd
```
<span id="page-5-1"></span><span id="page-5-0"></span>fastNonDominatedSorting

*Fast Non-dominated Sorting*

#### Description

A fast approach to sort non-dominated solutions into different nondomination levels.

#### Usage

fastNonDominatedSorting(inputData)

#### Arguments

inputData Matrix of solutions with objective function values

#### Value

Return a list of indices for all fronts.

#### Author(s)

Ching-Shih (Vince) Tsou <cstsou@mail.ntcb.edu.tw>

#### References

Deb, K., Pratap, A., Agarwal, S., and Meyarivan, T. (2002), " A fast and elitist multiobjective genetic algorithm: NSGA-II", *IEEE Transactions on Evolutionary Computation*, 6(2), 182-197.

#### Examples

```
set.seed(1234)
# randomly generate a polulation of fifty chromosomes, each with two objectives
y <- matrix(runif(100, -5, 5), nrow=50, ncol=2)
rankIdxList <- fastNonDominatedSorting(y)
rankIdxList
```
<span id="page-6-0"></span>

#### Description

A fast and elitist multiobjective genetic algorithm based on R.

#### Usage

```
nsga2R(fn, varNo, objDim, lowerBounds = rep(-Inf, varNo), upperBounds = rep(Inf, varNo),
 popSize = 100, tourSize = 2, generations = 20, cprob = 0.7, XoverDistIdx = 5,
 mprob = 0.2, MuDistIdx = 10)
```
#### Arguments

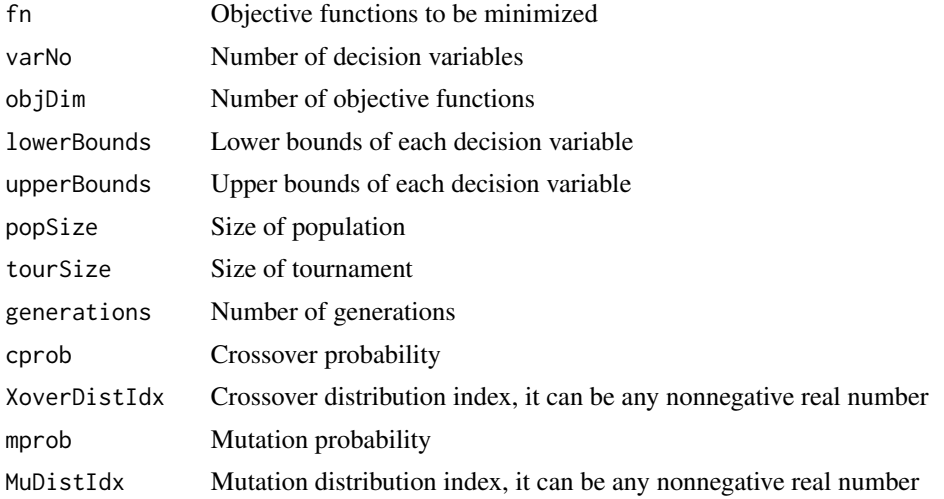

#### Value

The returned value is a 'nsga2R' object with the following fields in additional to above NSGA-II settings:

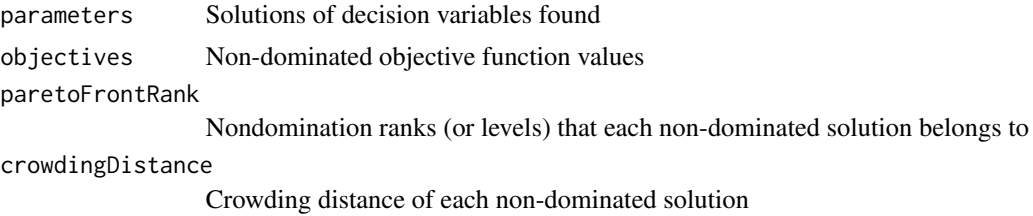

#### Author(s)

Ching-Shih (Vince) Tsou <cstsou@mail.ntcb.edu.tw>

#### <span id="page-7-0"></span>References

Deb, K., Pratap, A., Agarwal, S., and Meyarivan, T. (2002), " A fast and elitist multiobjective genetic algorithm: NSGA-II", *IEEE Transactions on Evolutionary Computation*, 6(2), 182-197.

#### Examples

```
# find the non-dominated solutions of zdt3 test problem
results <- nsga2R(fn=zdt3, varNo=30, objDim=2, lowerBounds=rep(0,30), upperBounds=rep(1,30),
 popSize=50, tourSize=2, generations=50, cprob=0.9, XoverDistIdx=20, mprob=0.1,MuDistIdx=3)
```
plot(results\$objectives)

tournamentSelection *Tournament Selection*

#### Description

Tournaments are played among several solutions. The best one is chosen according to their nondomination levels and crowding distances. And it is placed in the mating pool.

#### Usage

```
tournamentSelection(pop, pool_size, tour_size)
```
#### Arguments

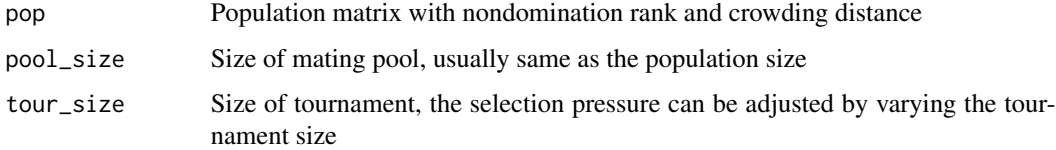

#### Value

Return the mating pool with decision variables, objective functions, nondomination level, and crowding distance

#### Author(s)

Ching-Shih (Vince) Tsou <cstsou@mail.ntcb.edu.tw>

#### References

Deb, K., Pratap, A., Agarwal, S., and Meyarivan, T. (2002), " A fast and elitist multiobjective genetic algorithm: NSGA-II", *IEEE Transactions on Evolutionary Computation*, 6(2), 182-197.

#### tournamentSelection 9

#### Examples

```
library(mco)
tourSize <- popSize <- 10
lowerBounds \leq rep(0,30)
upperBounds <- rep(1,30)
varNo <- length(lowerBounds)
objDim <- 2
set.seed(1234)
population <- t(sapply(1:popSize, function(u) array(runif(length(lowerBounds),
  lowerBounds,upperBounds))))
population <- cbind(population, t(apply(population,1,zdt3)))
ranking <- fastNonDominatedSorting(population[,(varNo+1):(varNo+objDim)])
rnkIndex <- integer(popSize)
i \leq 1while (i \leq length(ranking)) {
  rnkIndex[ranking[[i]]] <- i
  i \leftarrow i + 1}
population <- cbind(population,rnkIndex);
objRange <- apply(population[,(varNo+1):(varNo+objDim)], 2, max) -
  apply(population[,(varNo+1):(varNo+objDim)], 2, min);
cd <- crowdingDist4frnt(population,ranking,objRange)
population <- cbind(population,apply(cd,1,sum))
matingPool <- tournamentSelection(population,popSize,tourSize)
matingPool
```
# <span id="page-9-0"></span>Index

∗Topic optimize nsga2R, [7](#page-6-0)

boundedPolyMutation, [2](#page-1-0) boundedSBXover, [3](#page-2-0)

crowdingDist4frnt, [4](#page-3-0)

fastNonDominatedSorting, *[5](#page-4-0)*, [6](#page-5-0)

nsga2R, [7](#page-6-0) nsga2R-package, [2](#page-1-0)

tournamentSelection, [8](#page-7-0)